## Anagrafe Apistica Nazionale Istruzioni per richiesta di accesso per apicoltori e loro delegati

## **I recapiti per eventuali problemi tecnici ed informazioni sono: [csn@vetinfo.it](mailto:csn@vetinfo.it) e numero verde 800 08 22 80 (dal LunedÏ al venerdÏ dalle 8:00 alle 20:00 il sabato dalle 8:00 alle 14:00)**

# **SE NON SI DISPONE DI UNA CARTA NAZIONALE SERVIZI (CNS) E NON SI HA UN ACCOUNT BDN:**

Per richiedere una CNS ed account alla BDN, si deve inviare una mail a questo indirizzo**: fdlab@izs.it** 

**Oggetto:** richiesta CNS + lettore + ACCOUNT BDN

### **Dati richiesti:**

- 1- Nome
- 2- Cognome
- 3- Luogo e data di nascita
- 4- Codice fiscale
- 5- n. telefono
- 6- mail
- 7- indirizzo residenza

8- per la creazione dell'account, specificare il RUOLO e gli applicativi da utilizzare

#### Indicare indirizzo spedizione e allegare alla mail copia in PDF di un documento di identità valido

# Anagrafe Apistica Nazionale Istruzioni per richiesta di accesso per apicoltori e loro delegati

### **SE SI DISPONE GIA' DI UNA CARTA NAZIONALE SERVIZI**

- 1. Bisogna collegarsi al sito
- <https://www.vetinfo.sanita.it/>

si apre la home page del sistema informativo veterinario, si clicca su anagrafe apistica

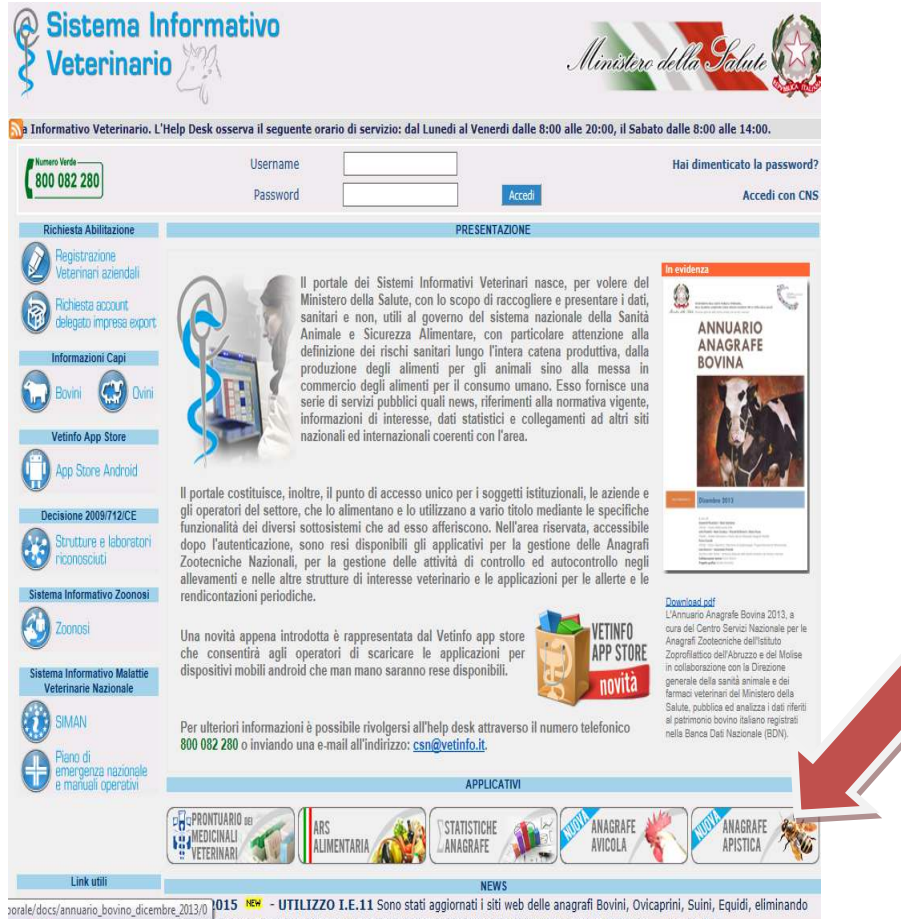

2. Si aprirà la seguente pagina. Bisogna cliccare sul link evidenziato per ricevere le credenziali di accesso (ID e Password)

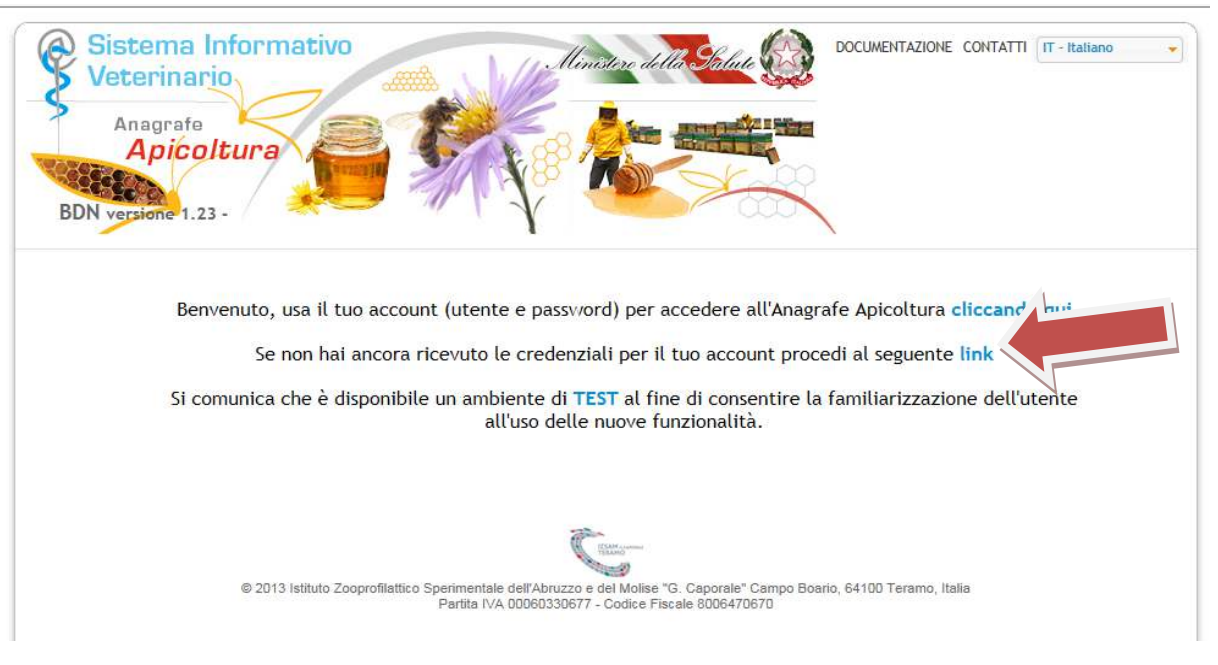

### Anagrafe Apistica Nazionale Istruzioni per richiesta di accesso per apicoltori e loro delegati

3. Si aprirà la seguente pagina, bisogna cliccare sul tasto " Non hai ancora richiesto un account? Richiedilo"

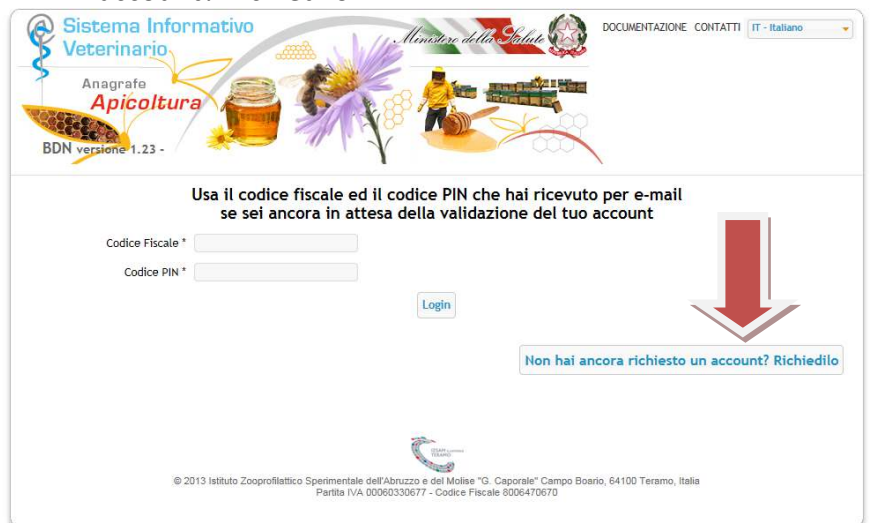

4. Si aprirà la seguente pagina che l'utente deve compilare. I campi con l'asterisco sono obbligatori .

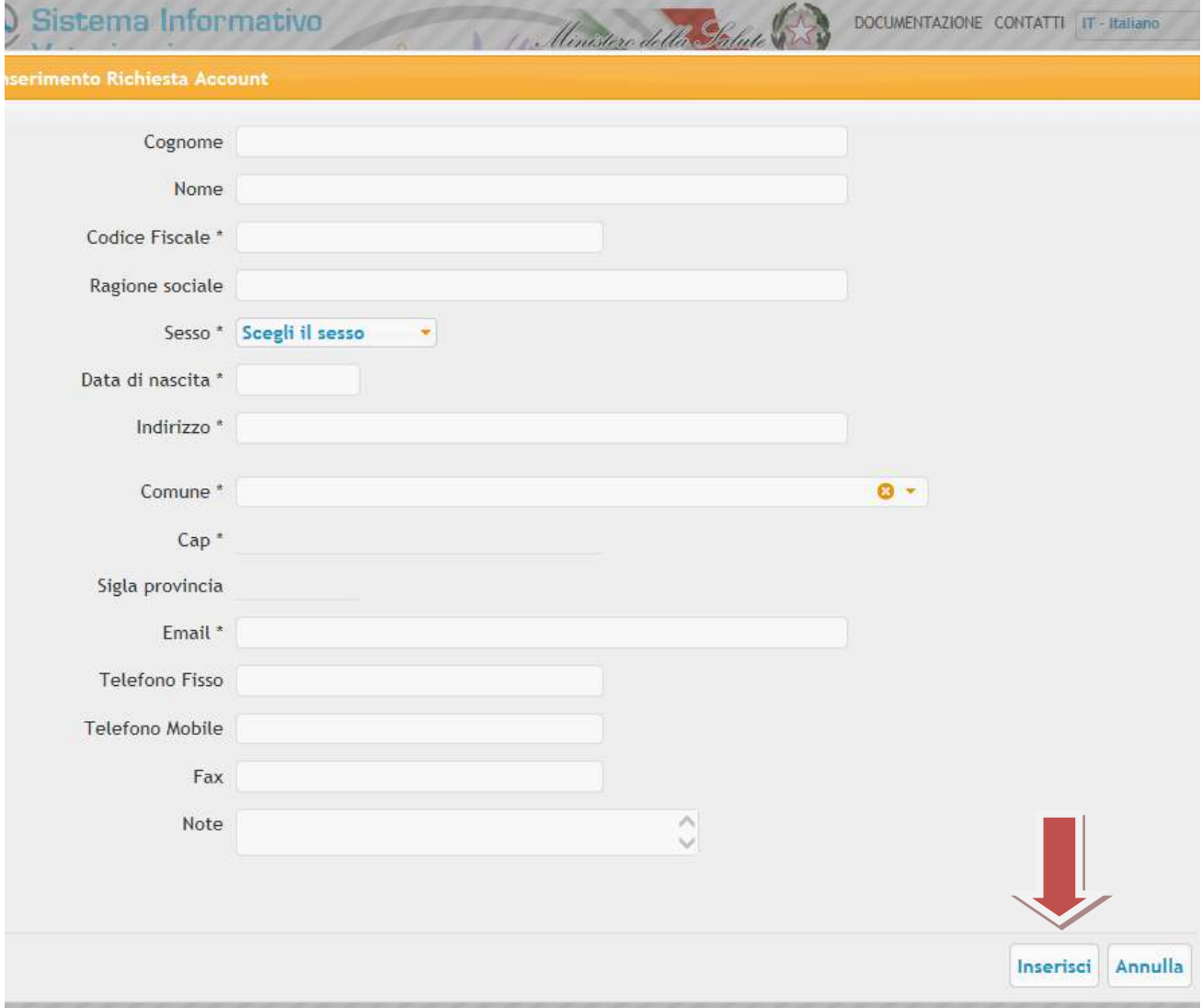

Al termine si clicca su "inserisci". Si consiglia di fare molta attenzione alla compilazione corretta della Email, perché le credenziali di accesso vengono spedite all'indirizzo indicato.